# Debugging

#### Announcements

- YEAH hours (assignment review hours) for Assignment 5 tonight from 7-9PM in Herrin T175.
  - Not televised, but materials will be uploaded online.

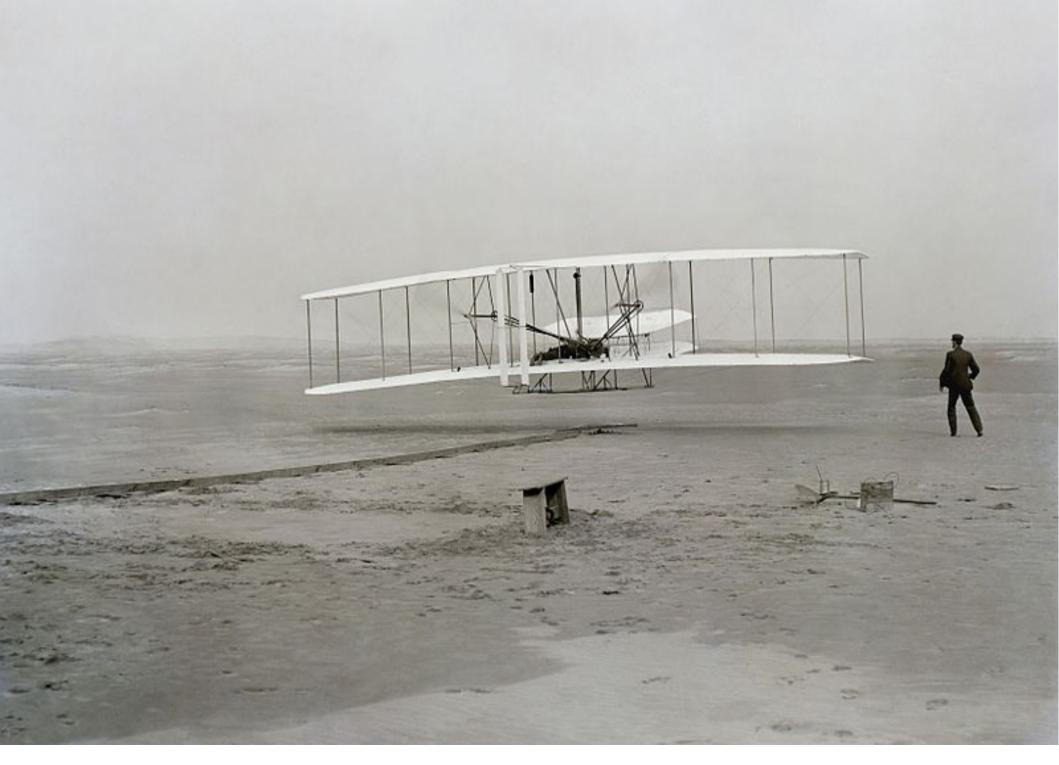

http://en.wikipedia.org/wiki/File:First\_flight2.jpg

## Designing the Program

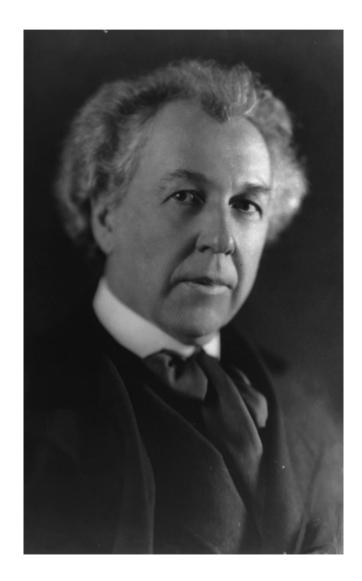

- Think like an architect.
- What is the grand vision?
- What will the large pieces be?

http://upload.wikimedia.org/wikipedia/commons/9/99/Frank\_Lloyd\_Wright\_LC-USZ62-36384.jpg

#### Writing the Program

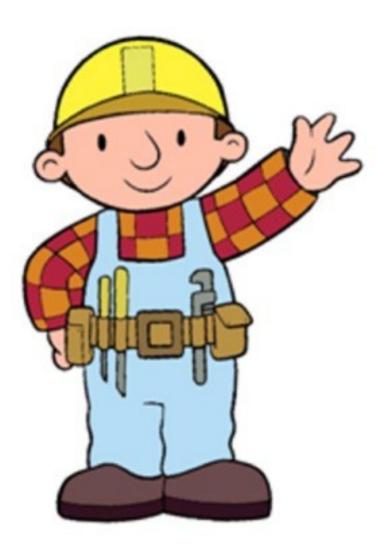

- Think like an engineer.
- Flesh out the design by actually making it happen.

http://www.infobarrel.com/media/image/15873.jpg

#### Testing the Program

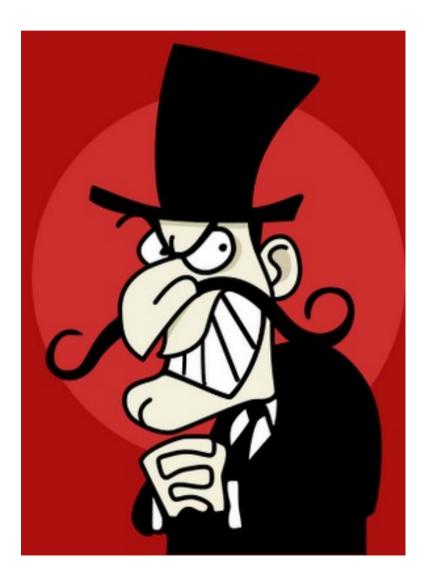

- Think like a vandal.
- Try doing things to the program that aren't expected:
  - Enter invalid or nonsensical data.
  - Don't follow directions.

http://www.conversationmarketing.com/Snidely%2BWhiplash.png

## Debugging the Program

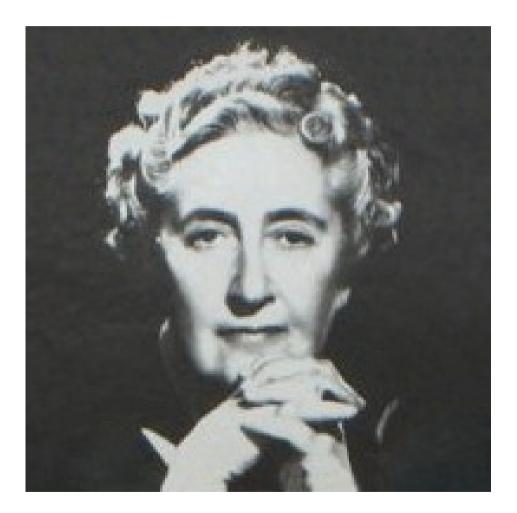

- Think like a detective.
- Follow the clues the program gives to determine the logical cause of the bug.

http://upload.wikimedia.org/wikipedia/commons/c/cf/Agatha\_Christie.png

#### What Causes Bugs?

#### Actual Bug from Mark II Computer

1100 Started Cosine Tape (Sine changed Started Multy Adder Test. (moth) in r 1545 1700 cloud dom.

© National Museum of American History Source: Smithsonian National Museum of History Kenneth E. Behring Center

http://americanhistory.si.edu/dynamic/images/collections\_xlarge/92-13129\_428px.jpg

#### What Causes Bugs?

- Incorrect values in variables.
  - Using the wrong variable.
  - Computing a value incorrectly.
- Logical errors.
  - Looping the wrong number of times.
  - Incorrect expressions in **if** statements.
- Bad assumptions.
  - Assuming that the input has some form that it doesn't.

## Debugging Philosophy

- Find out what the program **is** doing, not what it's **not** doing.
  - The computer will do exactly what you told it to do; you just told it to do the wrong thing!
- Be patient: The bug isn't trying to hide, and with enough effort you're going to find it.

## While Debugging...

- Don't start making changes to the program without a good reason.
  - You're going to introduce new bugs!
  - You're going to complicate your bug hunt!
- Ask the program to tell you what it's doing.
  - Pull up a debugger and look at what's happening.

- ArrayIndexOutOfBoundsException
  - Attempted to look up an element in an array at an invalid index.
  - Check to make sure that the index is valid and that the array has the length you think it does.

- ArrayIndexOutOfBoundsException
  - Attempted to look up an element in an array at an invalid index.
  - Check to make sure that the index is valid and that the array has the length you think it does.

#### • StringIndexOutOfBoundsException

- Attempted to look up an element in a String at an invalid index.
- Check to make sure that the index is valid and that the **String** has the length you think it does.

- ArrayIndexOutOfBoundsException
  - Attempted to look up an element in an array at an invalid index.
  - Check to make sure that the index is valid and that the array has the length you think it does.

#### • StringIndexOutOfBoundsException

- Attempted to look up an element in a **String** at an invalid index.
- Check to make sure that the index is valid and that the **String** has the length you think it does.

#### • NullPointerException

- Attempted to call a method on a null reference (for example, an uninitialized String or GRect).
- Check the receiver object to make sure it's not **null**.

#### Infinite Loops

- Infinite loops result when a loop that ought to terminate never does.
- Program will seem unresponsive, or will keep doing the same thing over and over again.
- Step through the program with a debugger.
  - Can you find out why the loop isn't terminating?

#### An Extended Example

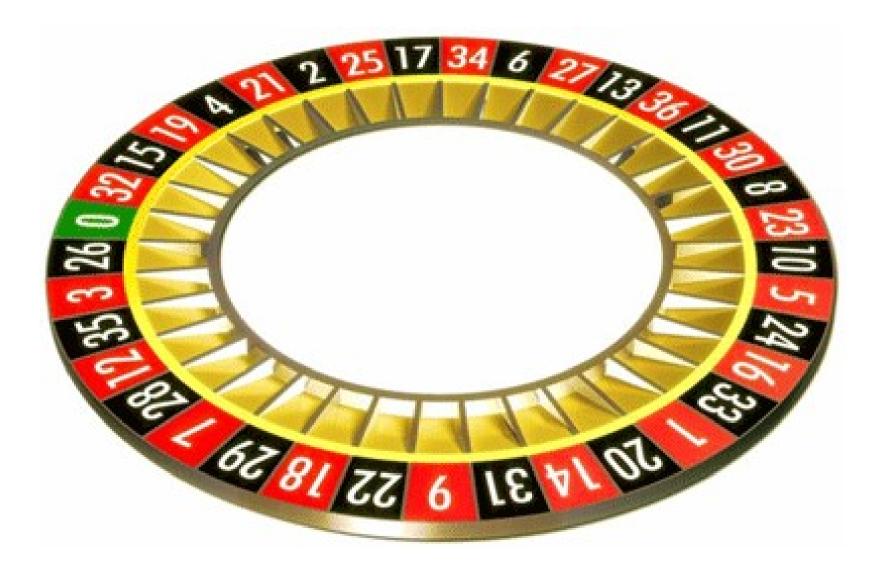

http://www.casinosonline.co.uk/userContent/roulette-pic.gif

#### Roulette

- Wheel contains the numbers 0 36.
- A ball is tossed into the wheel and ends at one of the numbers.
- Can place lots of different bets on the outcome, but we'll consider four:
  - Low: The number is between 1 and 19.
  - **High**: The number is between 20 and 36.
  - **Odd**: The number is odd.
  - **Even**: The number is even (but not zero).
- If you win, you get 2x your bet back.
  - Odds are slightly against you because 0 always loses.

#### Preventing Bugs

- The best way to debug is to prevent bugs from occurring in the first place.
- Test your program often.
  - Write the program in small pieces and verify that each piece works as you write it.
  - Sometimes called "unit testing."
- Use libraries when possible.
  - Thoroughly-tested code is less likely to be buggy than your own version.